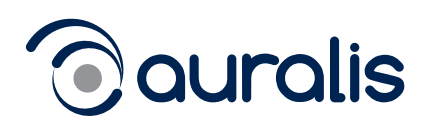

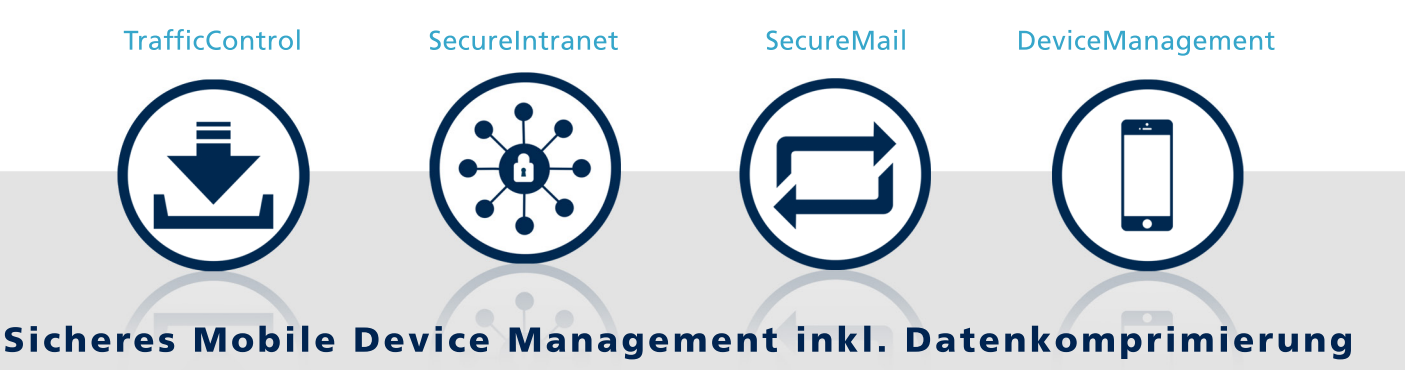

Optimaler Schutz für Ihr Firmennetzwerk - maximale Entlastung Ihres Datenverkehrs!

## Alle Leistungen

Management-Lösung für unternehmenseigene und private mobile Endgeräte

Komprimierung von E-Mail Anhängen Office Dokumente PDF Dateien Bilder

### **Sichere Verbindung**

Extra starke Verschlüsselung SSL-Authentifizierung beidseitig **Integrierte Certification Authority** 

Absicherung MS Exchange Server

Intuitive Benutzeroberfläche

Einfache Verwaltung inklusive LDAP-Schnittstelle

**Gruppenbasierte Konfiguration** 

Effizienter Over-the-Air (OTA) Rollout

Sperren nach Geräteverlust

Außerbetriebnahme von Geräten

Einbinden von Sicherheitsrichtlinien

**Export für Asset Management** 

Weitere Informationen zu auralis® finden Sie unter:

http://www.auralis.de

## Für wen eignet sich auralis®?

auralis® wurde speziell für den sicheren und komfortablen Einsatz von iPads und iPhones in Unternehmen entwickelt. Mit der zunehmenden Verbreitung und den verbesserten Sicherheitsfunktionalitäten von Android und Windows Phone wurden auch diese Endgeräte in auralis® aufgenommen. Ob Kundenbesuch, Geschäftsreise oder Homeoffice – jeder zweite Mitarbeiter in Deutschland arbeitet heute von unterwegs. Der mobile Zugriff auf firmeninterne E-Mails, Kalender oder Kundendaten birgt jedoch Sicherheitsrisiken. auralis® schützt Ihr Groupware-System vor Fremdzugriffen und ermöglicht Ihren Mitarbeitern den einfachen, gesicherten und kostengünstigen Zugang zu allen wichtigen Unternehmensdaten - überall und jederzeit.

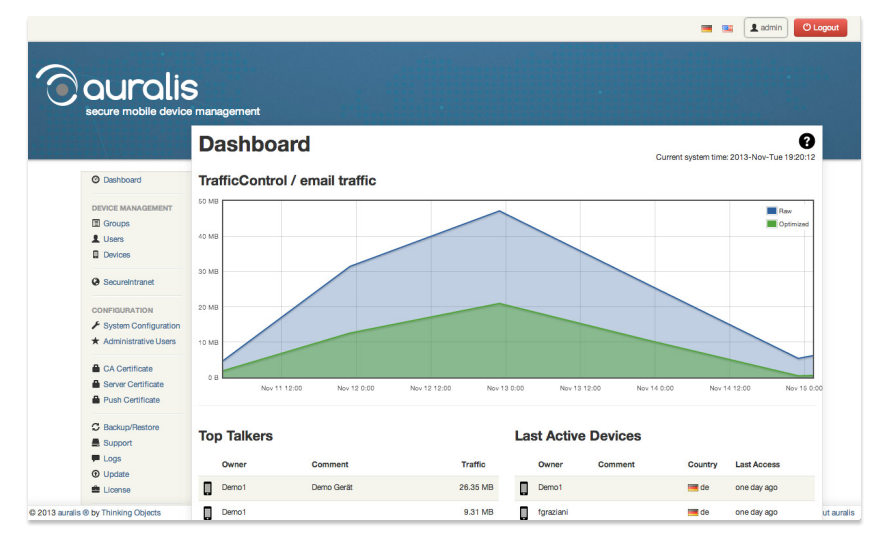

## Wie funktioniert die MDM-Lösung?

Der Zugriff auf Ihr firmeninternes Groupware-System erfolgt über ein Security-Gateway. Dazu legen Sie fest, welche Mitarbeiter mit welchen Geräten auf die Daten des Exchange Servers zugreifen können. Dank des integrierten Zertifikatssystems wird jedes Gerät individuell per PIN-Code autorisiert. Erst dann stellt das Gateway eine verschlüsselte SSL-Verbindung zum Groupware-Server her. So wird verhindert, dass sich Dritte in den Datenstrom mittels einer Man-in-the-Middle-Attacke einklinken.

# auralis!

## Welche Vorteile bietet auralis<sup>®</sup>?

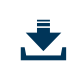

Kostenersparnis durch Datenkomprimierung: Ob Bilder, PDF- oder Office-Dokumente - auralis® TrafficControl komprimiert Ihre

E-Mail-Anhänge. Sie sparen hohe Traffic-Kosten und lange Wartezeiten.

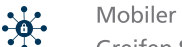

Mobiler Intranet-Zugriff:

Greifen Sie jederzeit und von überall auf Ihre firmeninternen Intranet-Anwedungen zu. auralis® SecureIntranet gewährt ein Höchstmaß an Sicherheit.

# Faire Preise pro Benutzer:

Sie nutzen gleichzeitig mehrere Geräte mit nur einer Lizenz. So sparen Sie sich zusätzliche Gebühren für jedes einzelne Endgerät.

# Komfortable Handhabung:

Sie verwalten alle Geräte bequem über die grafische Weboberfläche im Browser. Dank Over-the-Air Rollout ist die Installation und Administration extrem effizient.

 $\sim$   $\sim$   $\sim$ 

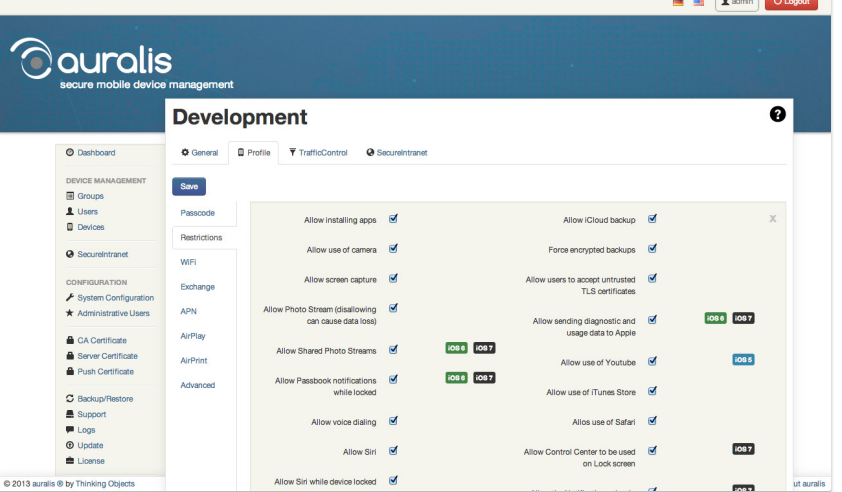

## Wie hoch sind die Kosten?

Der Preis für auralis® richtet sich nach der Anzahl der Nutzer. Sie können also pro Lizenz mehrere Geräte verwalten. Die Software wird in preisgünstigen Staffeln schon ab 15 Benutzer angeboten. Bedarfsgerechte Angebote werden für jede Unternehmensgröße erstellt. Während der gewählten Vertragslaufzeit sind regelmäßige Softwareaktualisierungen sowie die wertvollen Zusatz Features auralis® TrafficControl und auralis® SecureIntranet bereits inklusive.

## Wer entwickelt auralis<sup>®</sup>?

auralis® ist ein Produkt der Thinking Objects GmbH aus Stuttgart. Der Spezialist für sicheres Mobile Device Management entwickelt seine Software kontinuierlich weiter. Zu den Kernkompetenzen von Thinking Objects zählen vor allem die Bereiche Support, Betrieb, IT-Sicherheit und Rechenzentrumsdienstleistungen.

## Voraussetzungen

Unterstützte Endgeräte: Apple iPhone und iPad ab iOS 5.x, Android ab 4.x, Windows Phone 8 (andere eingeschränkt)

Microsoft Exchange 2003 oder höher

**Offizielle IP Adresse** 

**VMware vSphere Hypervisor** ab Version 4

min. 4 GB RAM

min. 2 CPUs

### **Thinking Objects GmbH**

Lilienthalstraße 2/1 70825 Korntal/Stuttgart

Tel +49 711 88770400 Fax +49 711 88770449 E-Mail info@auralis.de

Weitere Informationen zu auralis® finden Sie unter:

http://www.auralis.de